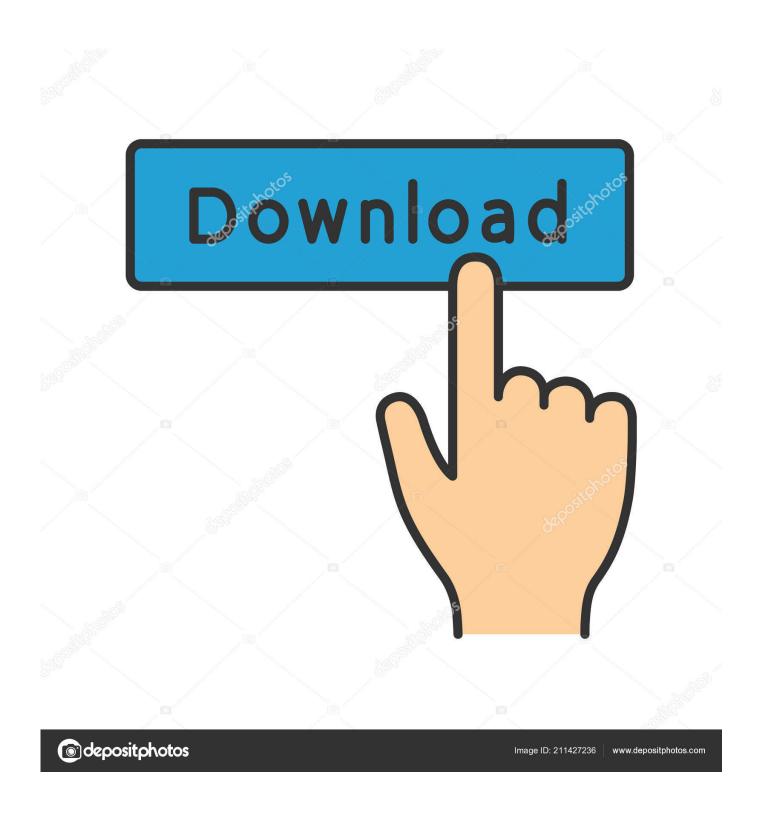

Office For Mac 2011 Problem With Copy Amp;paste

1/5

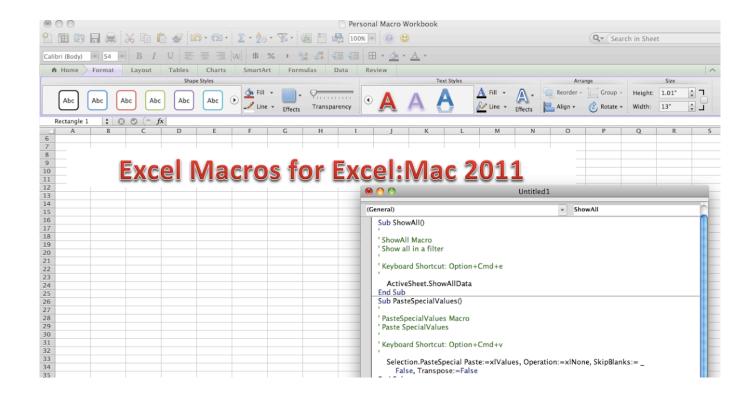

Office For Mac 2011 Problem With Copy Amp;paste

2/5

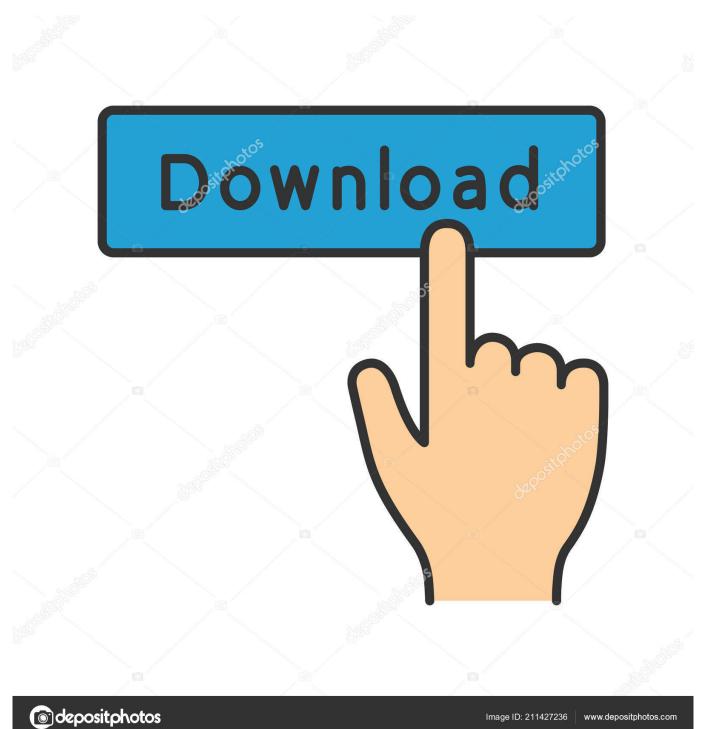

kuunders mentioned, it gets worse This isn't a case of the calculation switch being flipped for a single workbook.. Why might a sheet behave so unexpectedly? In the example sheet, I entered a SUM() function to total each salesperson's commission (row 8) and bonus (row9).. We shared a sheet that wasn't calculating correctly Specifically, the first formula worked fine, but when we copied it, the formula returned the result of the first formula.

Defred601 mentioned an interesting paste behavior: if you use the wrong paste option, Excel will paste the evaluated result and not the formula. Once you turn it on, it's on - even if you don't save the workbook! That means, the next workbook you open will also be set to manual, even if that's not what you meant. When I copy text from a Word document and paste it into another location, all formatting is lost. If I had used absolute references, the formula would return the same total for each salesperson, but that's not what I did.

## Download Ouake 3 Arena Demo

I tried restarting Word and that didn't fix it I checked Word Preferences --> Edit --> Editing Options, and 'Keep track of formatting' is checked, and 'Use smart cut and paste' is checked.. Nrobinson5 suggested that the formula uses absolute references: instead of =SUM(88:B9), I entered formula =SUM(\$B\$8:\$B\$9).. In Excel 2010, this option is on the File menu Choose Options under Help, and then choose Formulas in the left pane.. Make sure Automatic is selected in the Calculation Options section, unless of course, you have a specific reason for using manual (which is possible, but unusual).. It's a great place to start troubleshooting and could easily have been the problem. Diay Midi Mapping Ddj Sb3

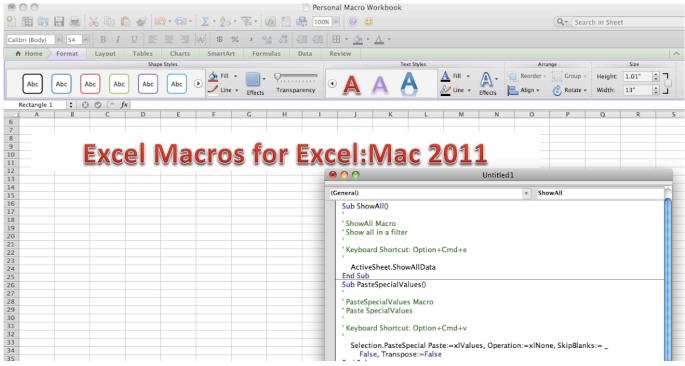

horoscope explorer software free download full version in bengali

## Bryan Adams Songs Free Download

If you check the Formula bar in the figure, you can see that I didn't use absolute references (I apologize if you can't make that out!) I'm glad Nrobinson5 brought up this possibility though.. It appears Mac users don't get access to the office clipboard and

it's options I have the same problem with MS windoows 7 and Office 365.. While this doesn't seem like a likely possibility to someone who's familiar with Excel, a rookie user might make this mistake.. It pastes as plain text This happens even when copying/pasting within the same document.. In Excel 2011, if I cut or copied a cell to Clipboard and then inserted a row, I could. download game one piece pirate warriors 1 untuk pci

## Converting Maxtor Shared Storage Ii To Central Axis For Mac

This just started happening yesterday I hadn't made any changes to Word settings.. Thanks everyone for another great challenge! Related Topics I'm using Word 2011 for Mac.. Dogknees was the first to mention that the calculation method might be set to Manual - and that is the problem, but as bill. 0041d406d9 Spacemen 3 losing touch with your mind rar: free programs

0041d406d9

vmware vcenter converter standalone 5 5 free download

5/5